## **Comment écrire à un enseignant et à un seul avec la messagerie de l'ENT !**

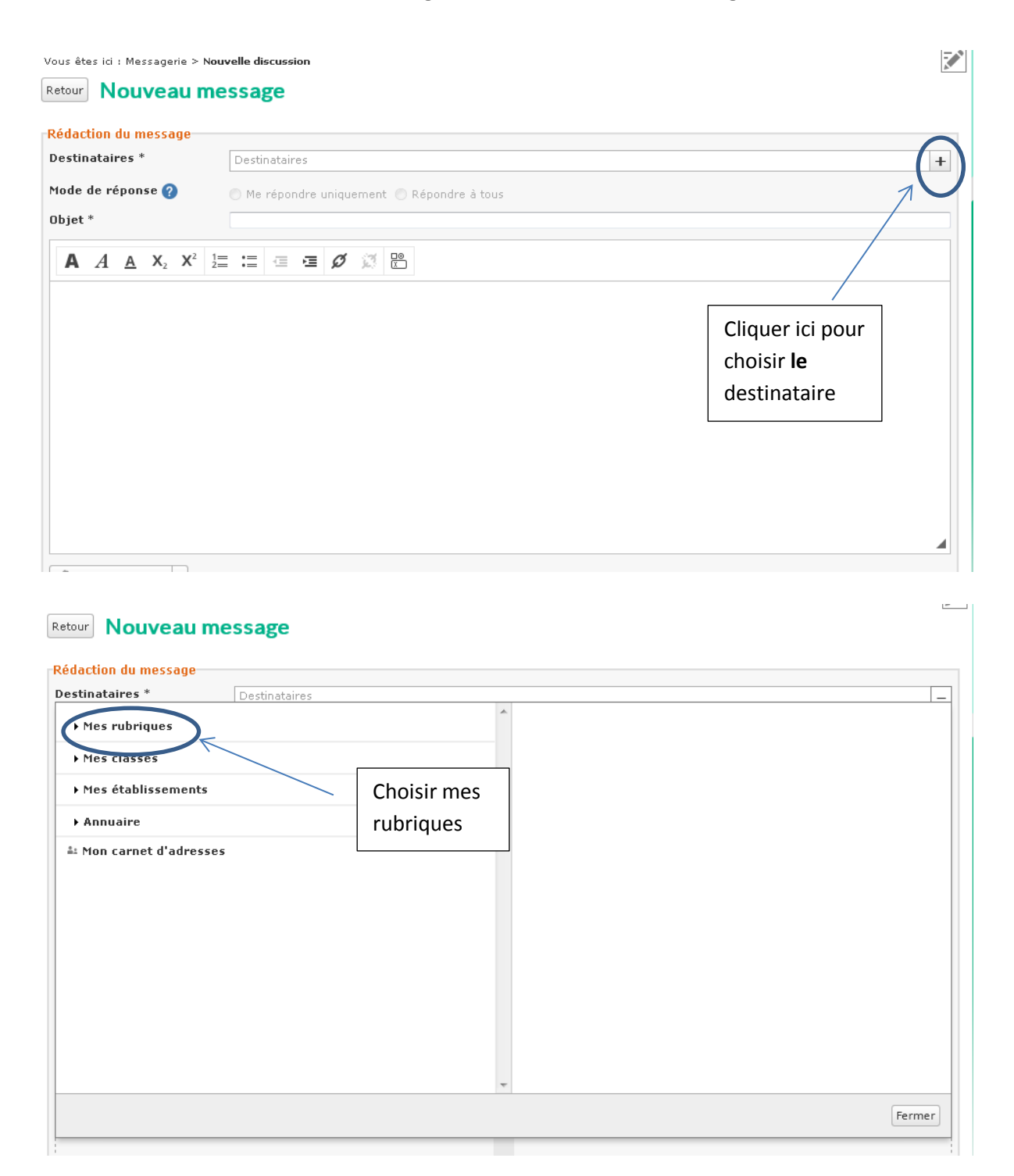

## Retour Nouveau message

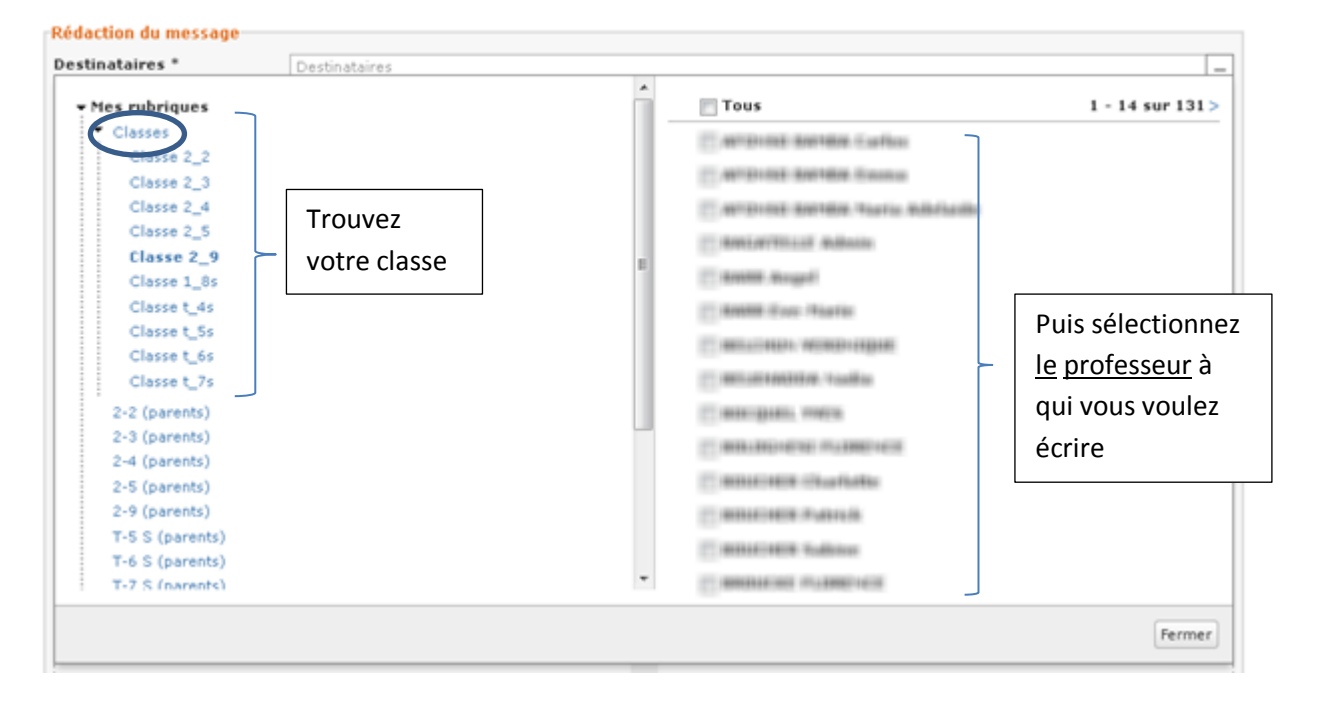